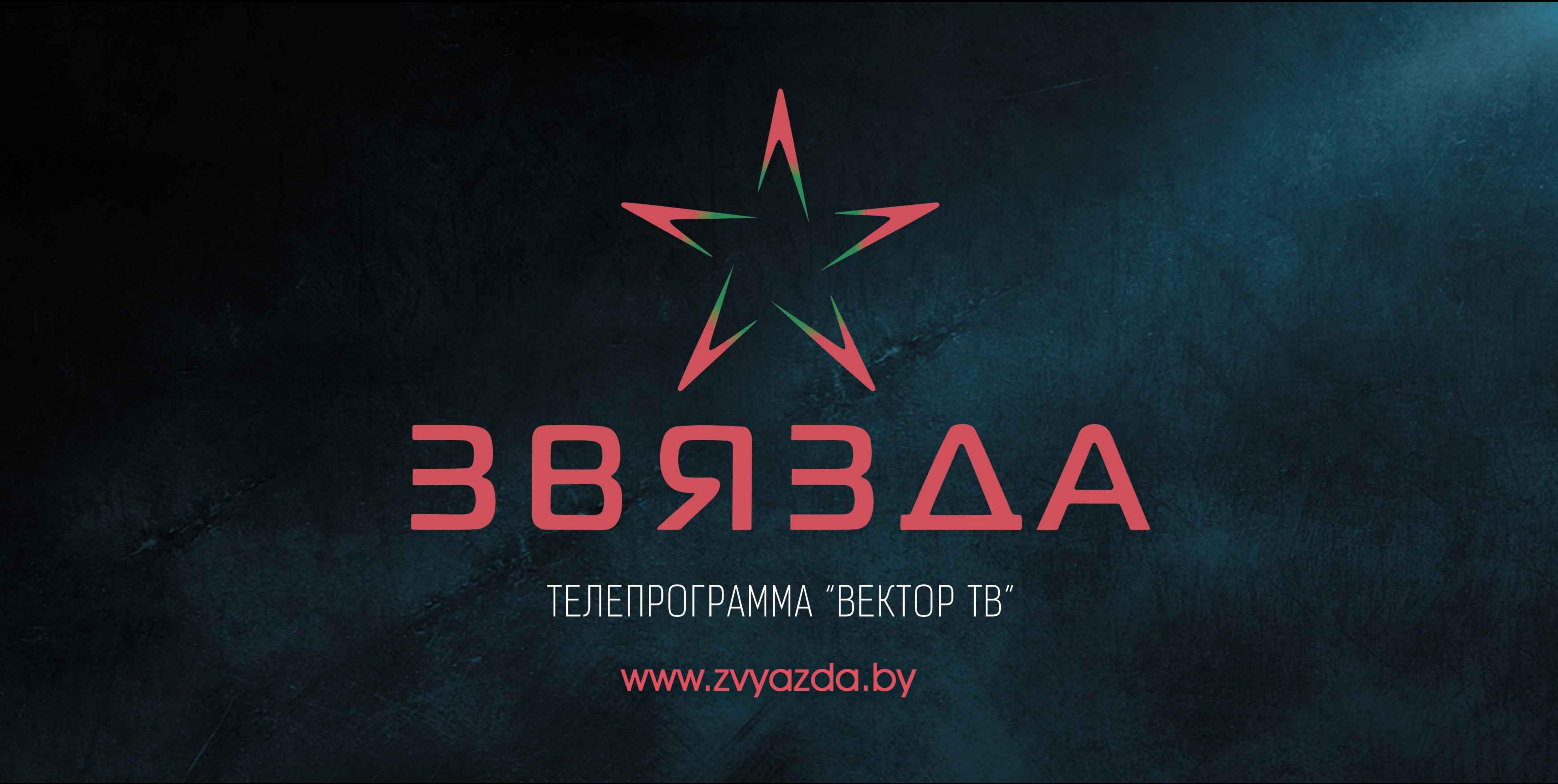

Учредителем является КУП НКТВ «Вектор» .<br>Собственник - Новополоцкий городской Совет депутатов<br>Штат сотрудников насчитывает 17 человек, из которых 13 - сотрудники творческой группы [корреспонденты, операторы].

Объем национального вещания за 1 полугодие 2020г. - 40%

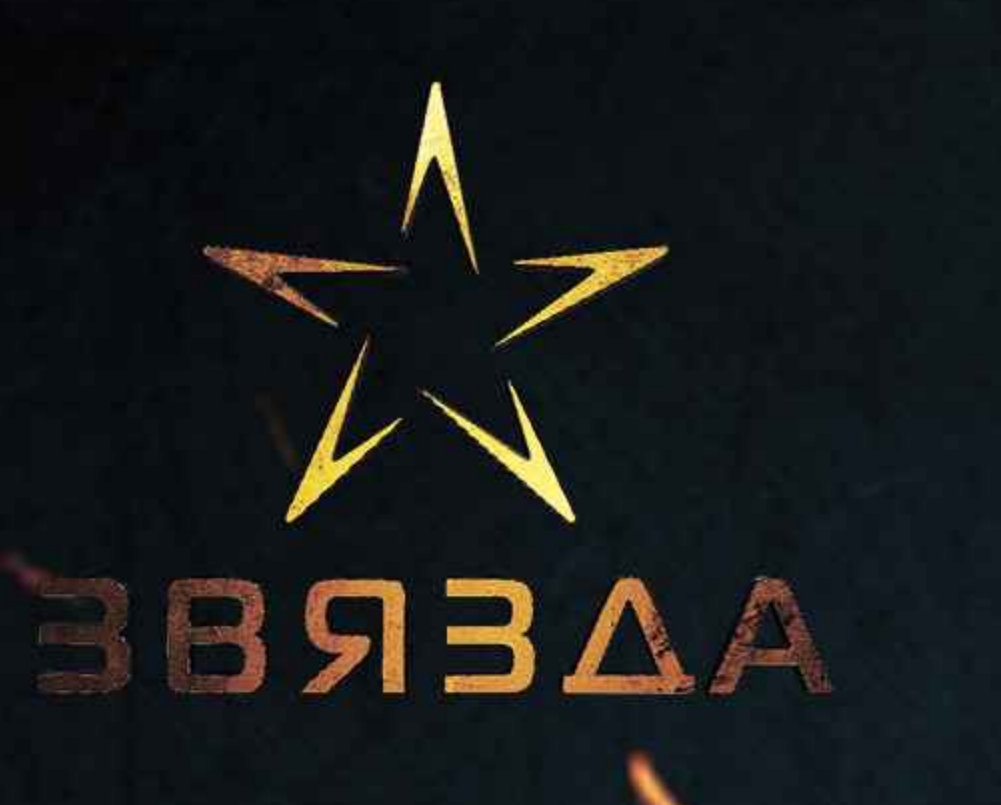

Учреждение г. Новополоцка «Редакция телепрограммы «Вектор ТВ» образовано в 2001 году

B93AA

В год 75-летия Великой Победы советского народа над немецко-фашистскими захватчиками телерадиокомпания «Вектор» представляет масштабный проект военно-патриотический телеканал «ЗВЯЗДА». Главная миссия нового канала – правдиво и достоверно донести аудитории факты об исторически важных и значимых событиях XX столетия. Уникальный контент. 18 часов, 7 дней в неделю широкому кругу зрителей мы будем показывать и рассказывать всё о самой кровопролитной войне в истории человечества.

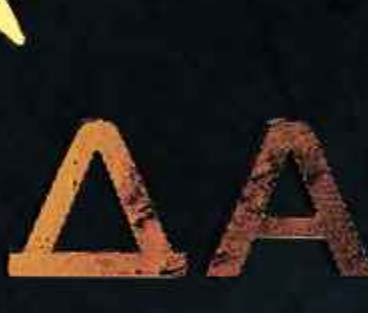

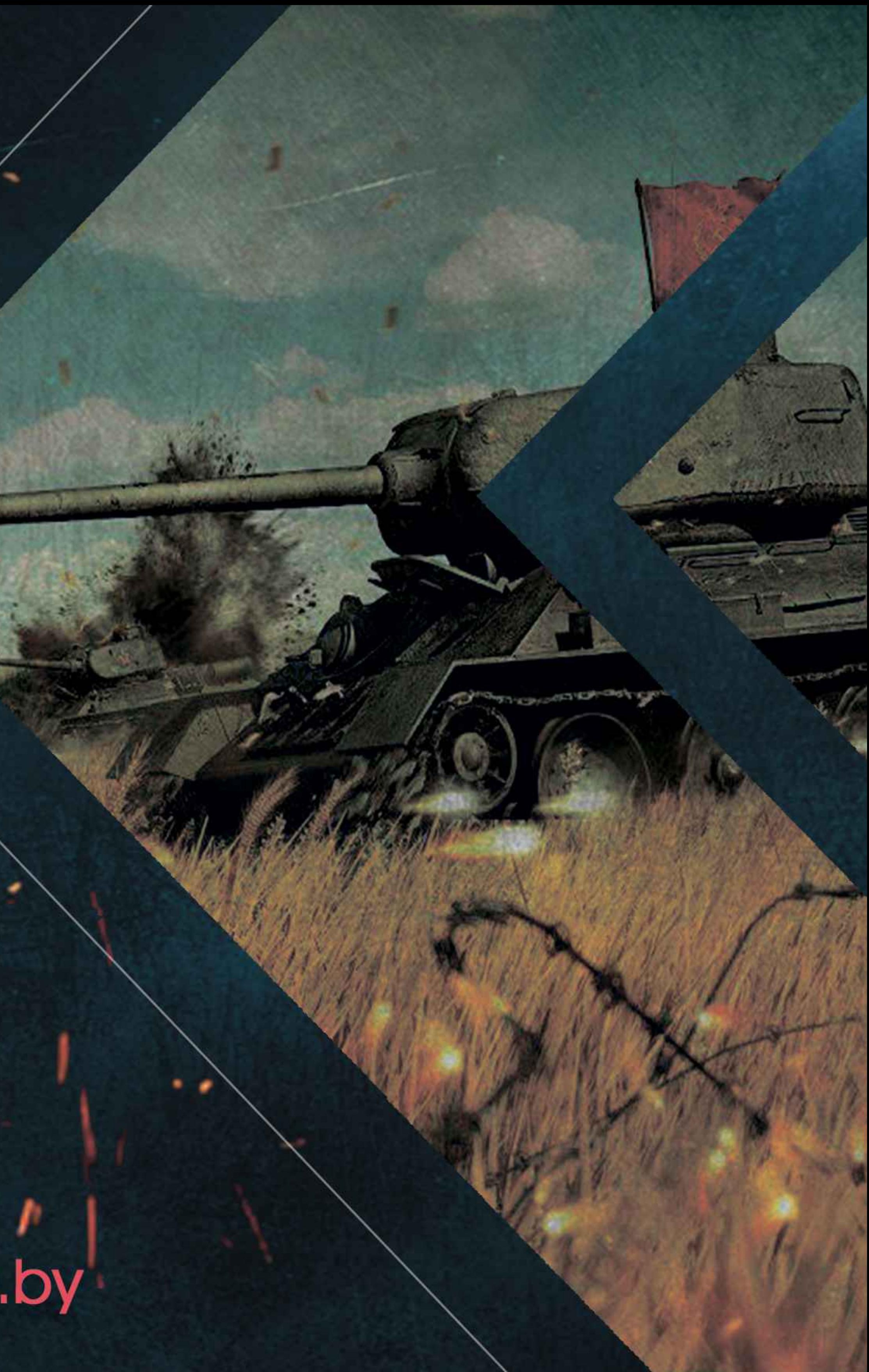

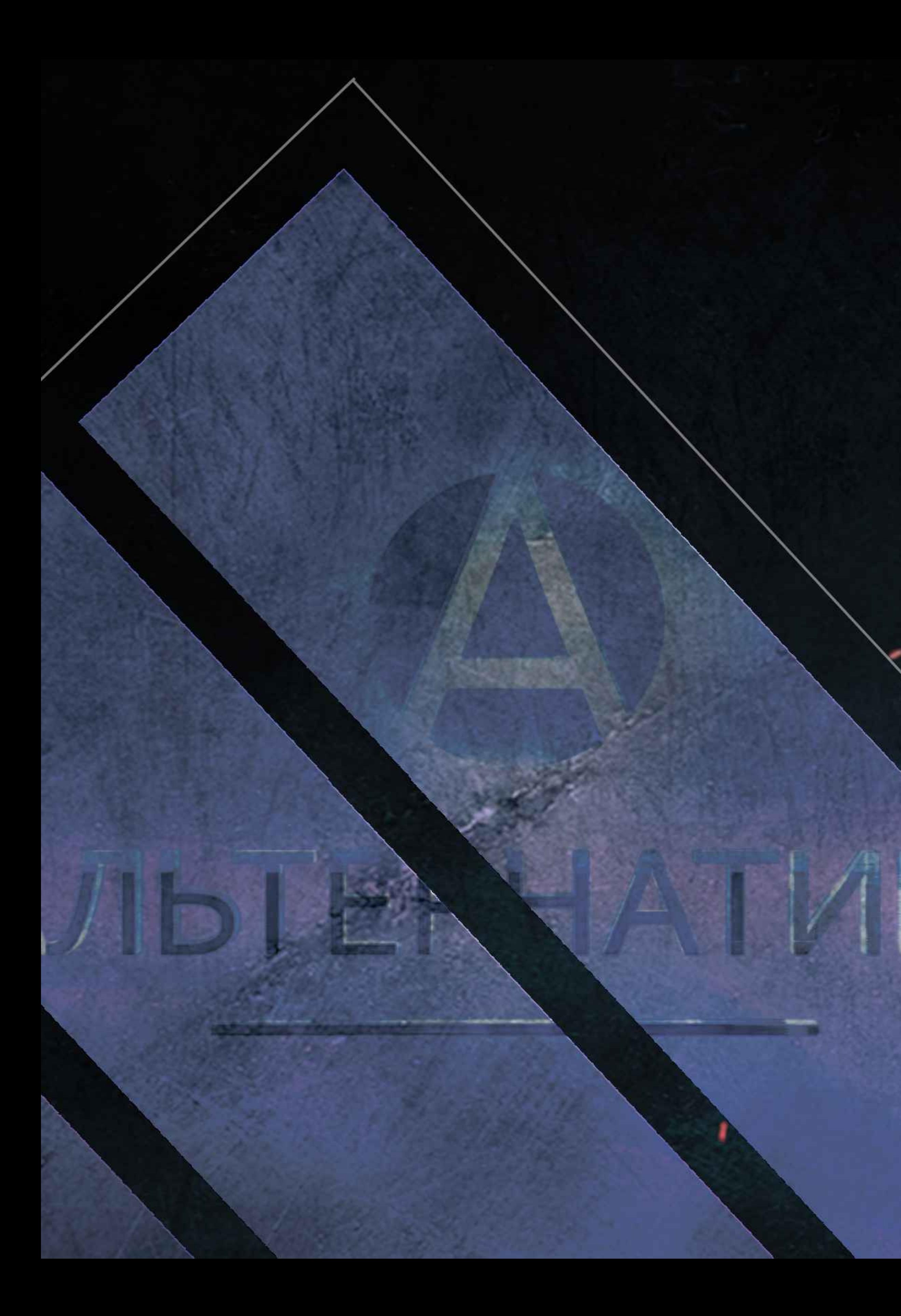

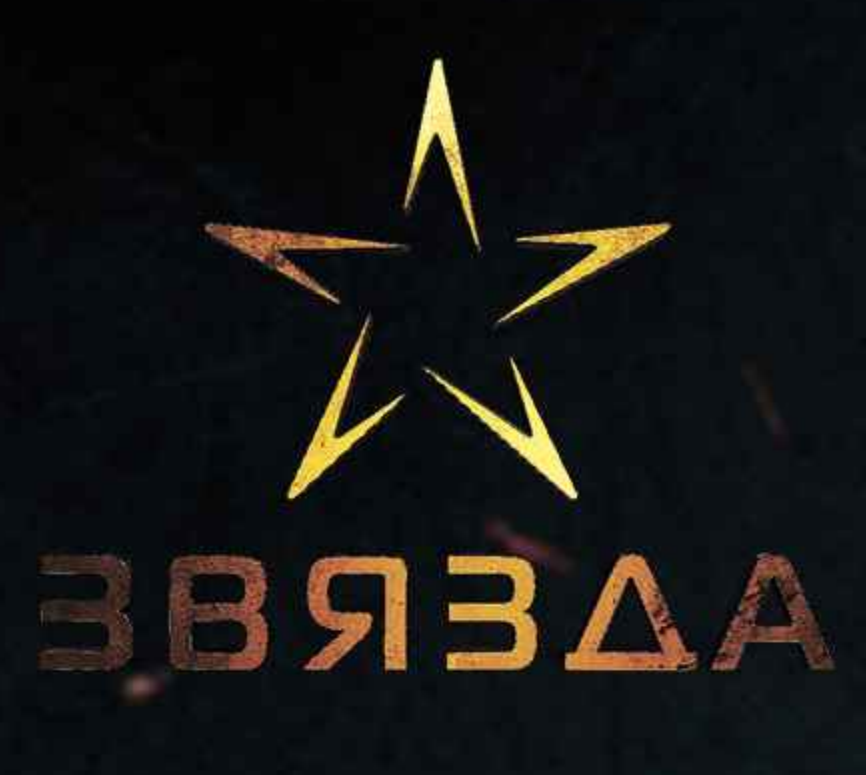

Телеканал «ЗВЯЗДА» - осуществляет ежедневное информирование о жизни региона и Республики. В информационных выпусках находят отражение важнейшие социальные, экономические и политические процессы, происходящие в Беларуси. «Новости» выходят в эфир со вторника по пятницу в 13.15, 19.30, 23.00, с утренним повтором в 7.00. Хронометраж-15 минут.

Мы не просто объективно и оперативно рассказываем о том, что происходит в регионе и стране. Но и анализируем актуальные события и факты. Каждый понедельник в эфире телеканала «ЗВЯЗДА» информационно-аналитическая передача Альтернатива». Время выхода в эфир -19.30, 23.00 с утренним повтором во вторник в 7.00. Хронометраж 30 минут. -

 $\cdot$ 

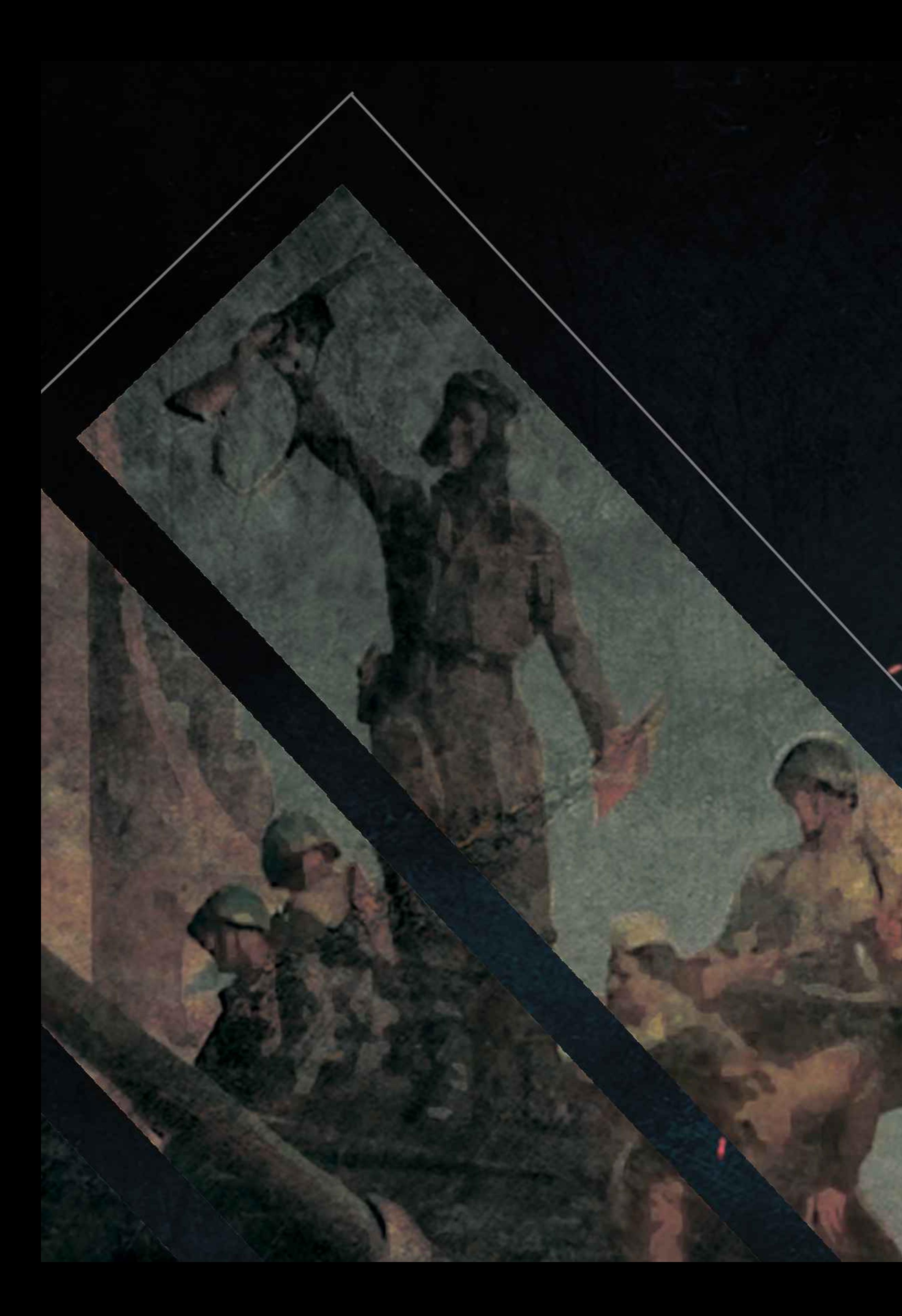

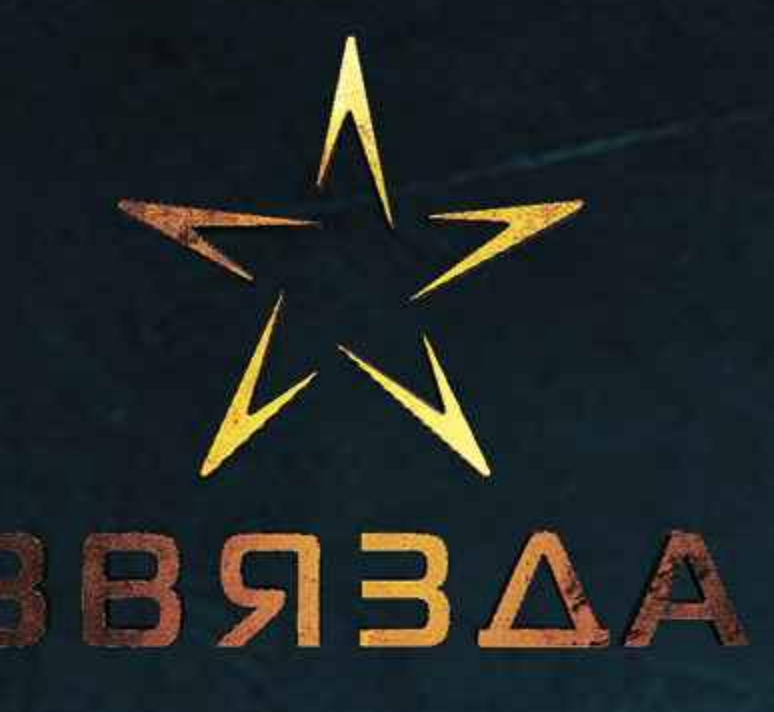

Серийные патриотические проекты: На телеканале «ЗВЯЗДА» транслируется многосерийный проект- «Гістарычны каляндар». Это своеобразный исторический дайджест. Ежедневно мы знакомим телезрителей с событиями, связанными с историей Беларуси, которые происходили в разные годы в определённый день.

В канун 75- летия Великой Победы журналистами канала<br>подготовлен серийный проект «Цена Победы». В 26 сериях отражены основные события и факты Великой Отечественной войны. Информация о памятных местах, братских могилах, мемориалах. О героических подвигах и людях, имена которых увековечены в каменных монументах.

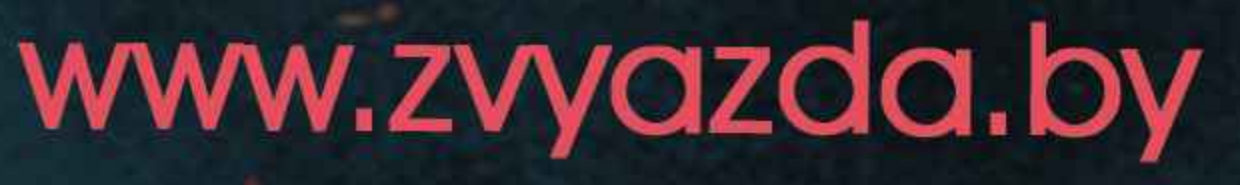

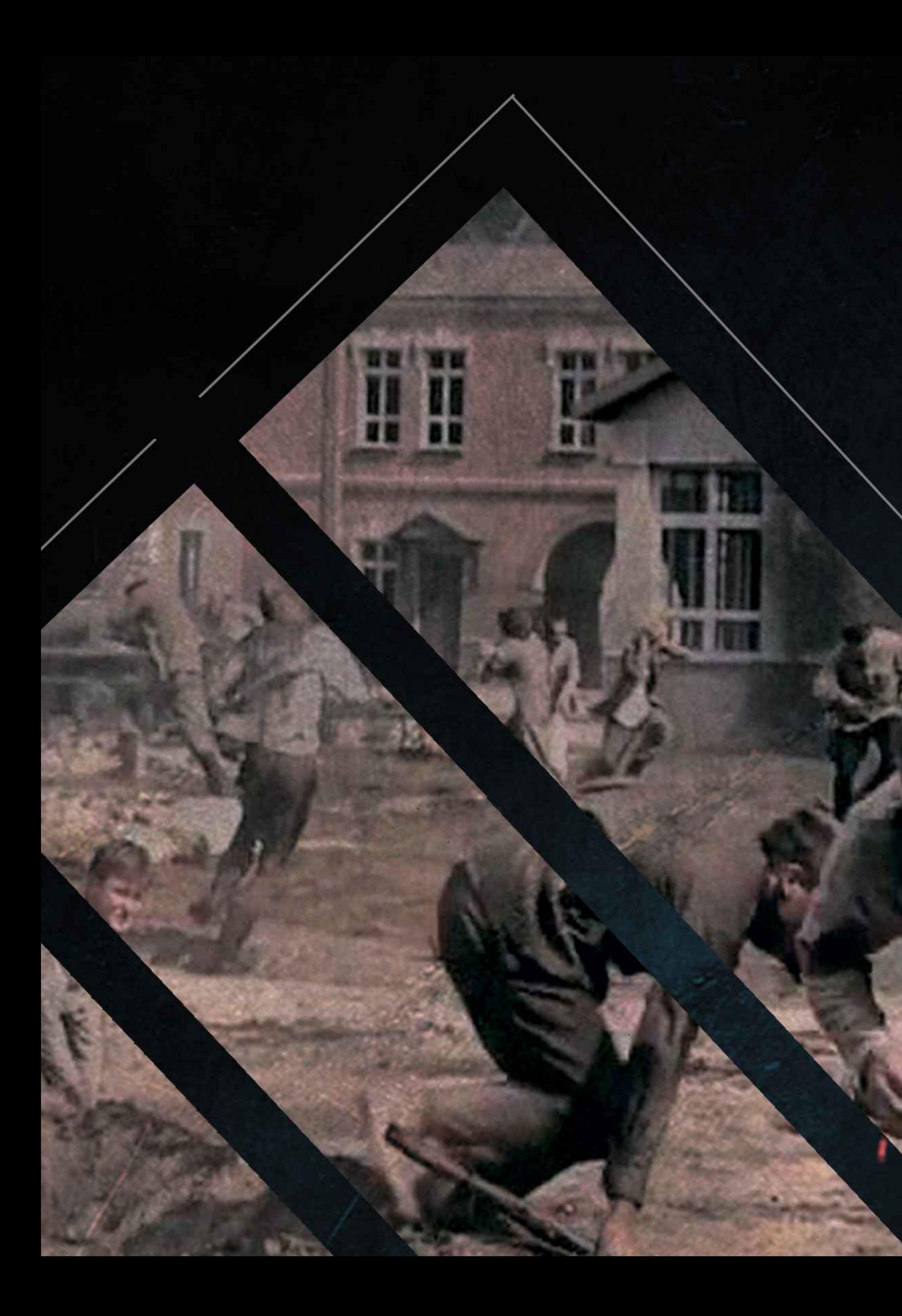

Наполнение канала: художественные и документальные<br>фильмы, программы и передачи военной тематики, Научно-популярные, публицистические и детские программы.

В эфире - классика советского военного кино, современные фильмы и сериалы, документальные<br>программы о Великой Отечественной войне, кадры хроники и архивные материалы - всё то, что красноречиво НИХПредствалены в презентации

# BSBAA

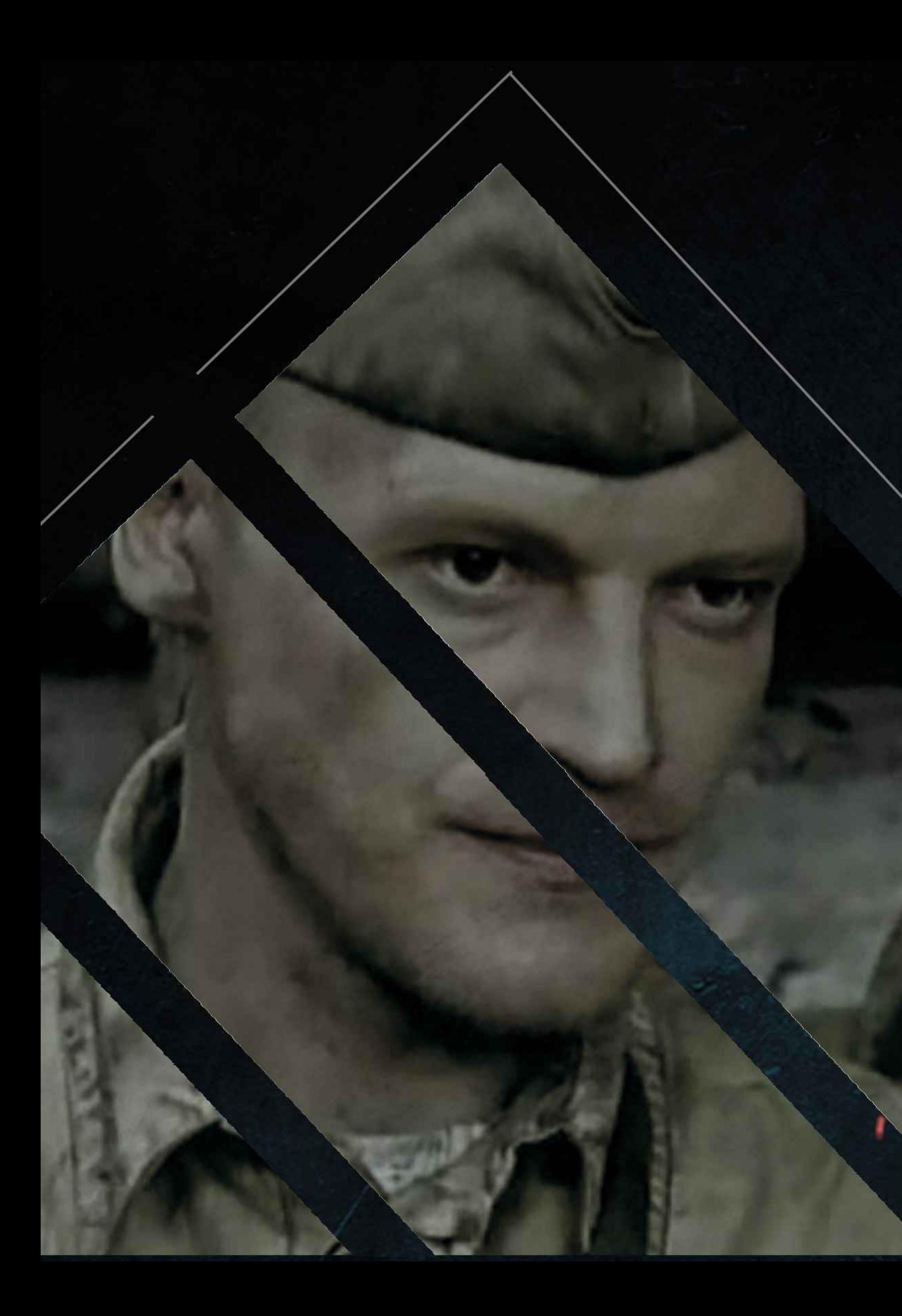

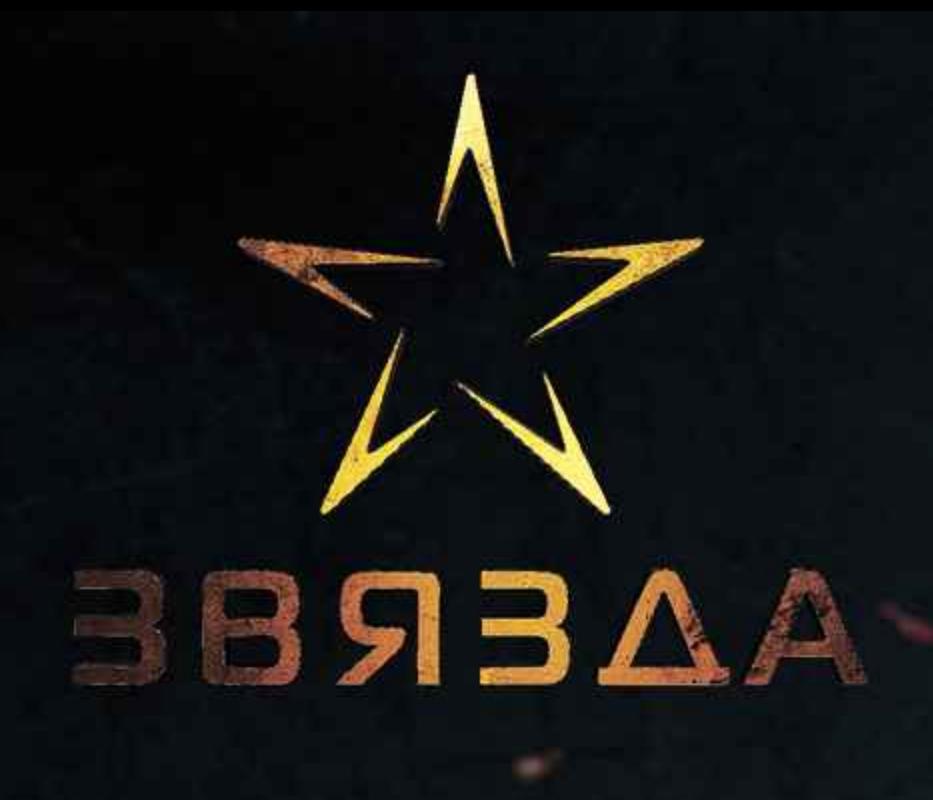

Популярные кинофильмы на телеканале «ЗВЯЗДА»: «Военная разведка» Секретная группа 5-го разведывательного управления РККА - это элита советского ГРУ, принимающая участие в самых важных его операциях. Уничтожение диверсантов и провокаторов, спасение советских резидентов, поимка шпионов, поиски награбленного фашистами.

«Штрафбат»

Штрафбаты бросали в атаки на самые неприступные участки обороны немцев. Смерть окружала их со всех сторон: спереди их косили пулеметы противника, сзади - пулеметы заградотрядов НКВД. Фильм рассказывает о трагических судьбах штрафников, жизнями которых добивались победы в самый тяжелый период Великой Отечественной войны...

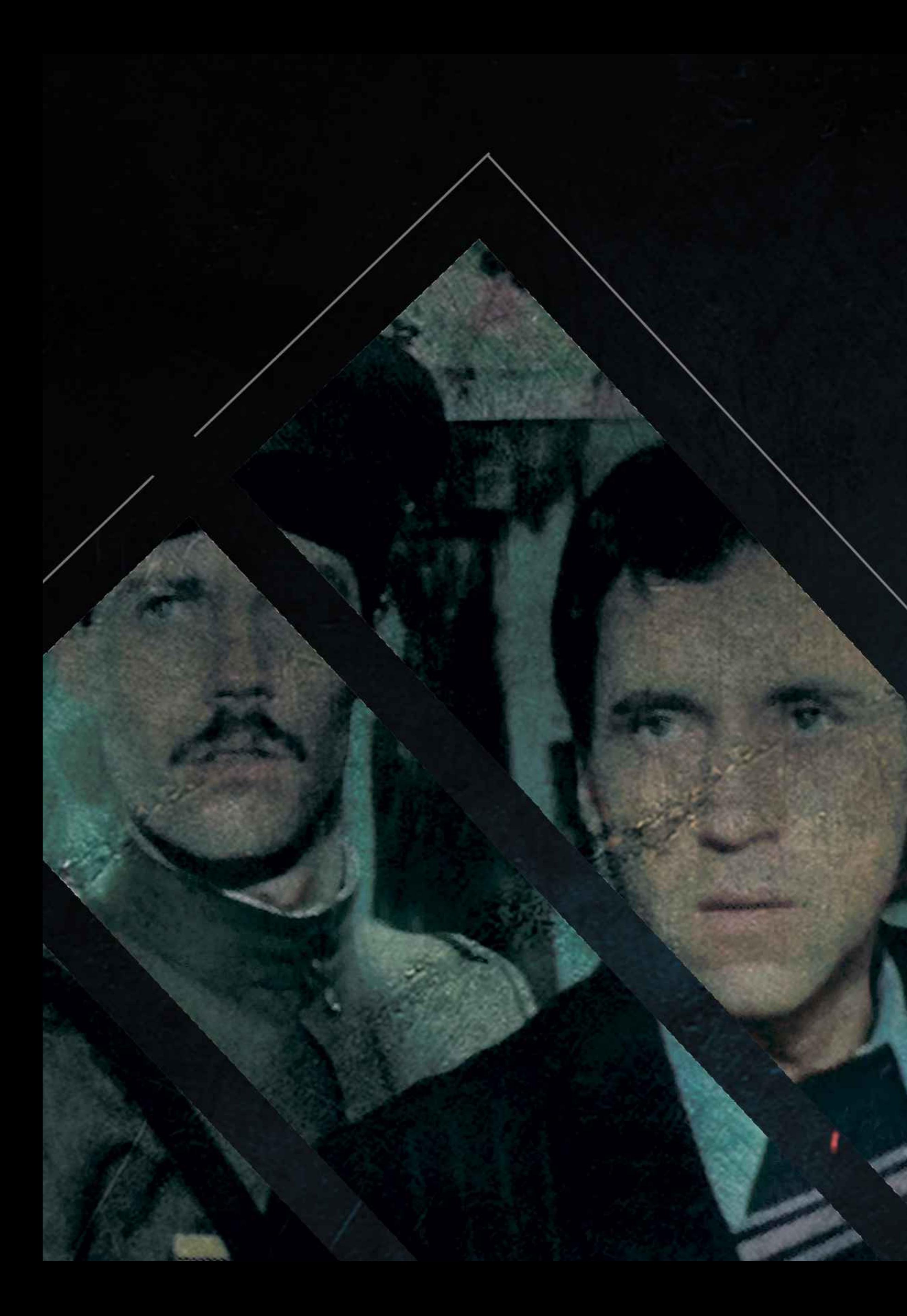

# **AAERBE**

## «Место встречи изменить нельзя»

Лето 1945 года. Отгремел салют Великой Победы. Из "огня да в полымя" попадает молоденький командир разведроты Володя Шарапов, придя по распределению в МУР, в отдел по борьбе с бандитизмом. В городе лютует банда "Чёрная кошка", наводя ужас на москвичей. В схватку с бандитами вступает капитан Глеб Жеглов, для которого Шарапов вскоре становится правой рукой...

## «Демон революции»

1915 год. Европа охвачена огнем Первой мировой войны. В это время теоретик революции, политический эмигрант и авантюрист Александр Парвус (Федор Бондарчук) проводит переговоры с министром иностранных дел Германии Готлибом фон Яговом. Переговоры успешны. Немецкое правительство выделяет лично Парвусу "немалые деньги", которые должны пойти на революцию в России. С этого начинается история, которая рассказывает не только о жизни этого незаурядного человека и его роли в исторических событиях, завершившихся в октябре 1917 года.

# Рейтинг телеканала "ЗВЯЗДА" в системе "ZALA" РУП "БЕЛТЕЛЕКОМ"

временной перис 2020г.

март

апрель

май

ИЮНЬ

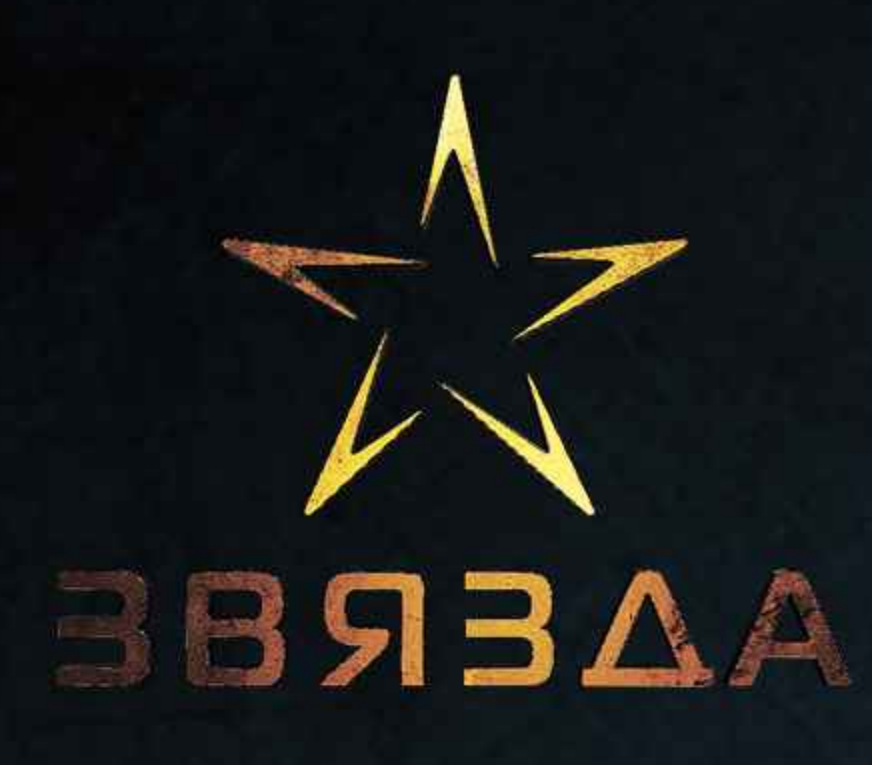

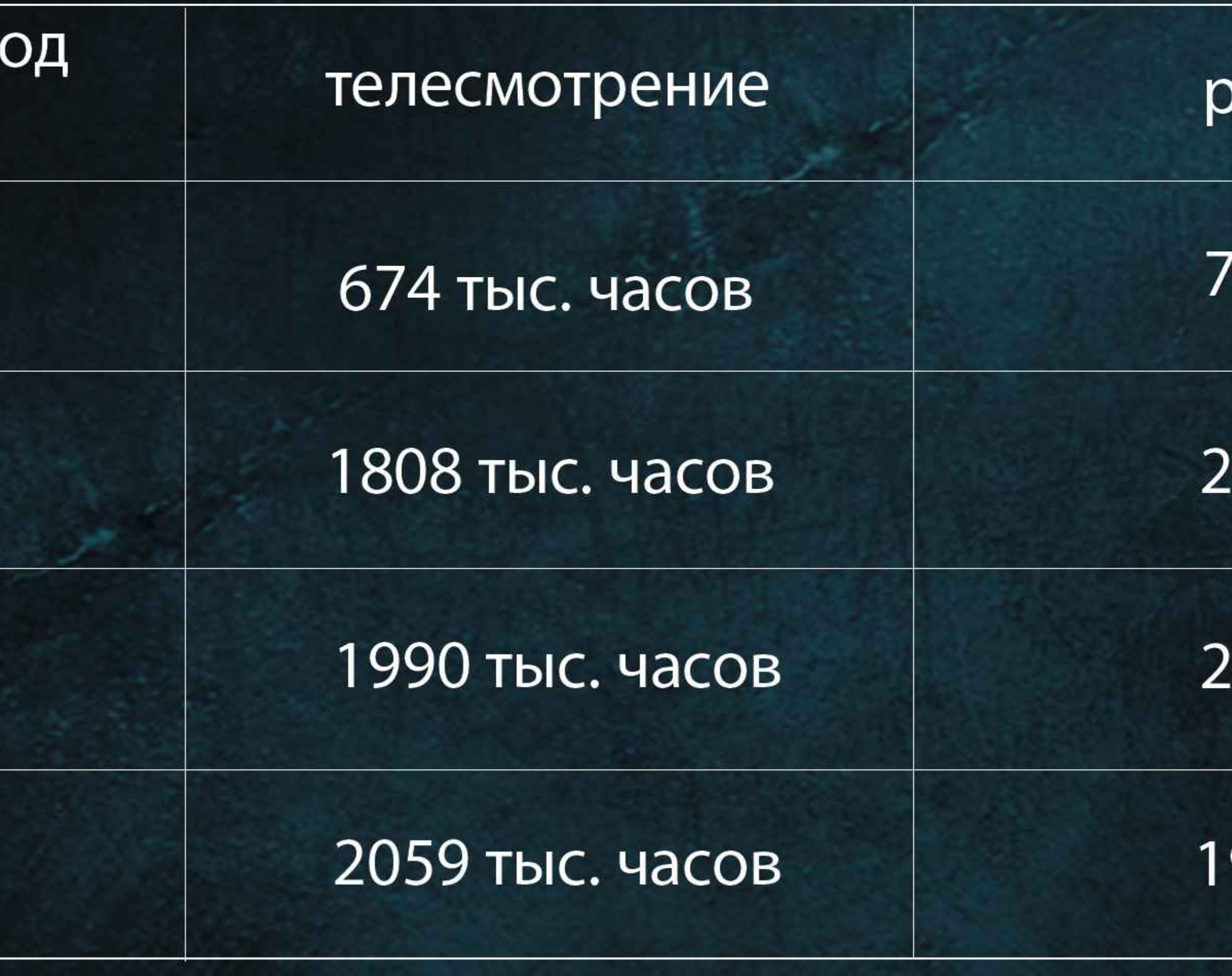

www.zvyazda.by

# рейтинг

# 75 место

## <u> 29 место</u>

## 26 место

# 9 место

Мы приглашаем к сотрудничеству операторов кабельного телевидения из всех регионов Беларуси.

Территория распространения вещания: Республика Беларусь

Вид распространения: кабельные сети.

Города вещания: РУП «Белтелеком» базовый пакет ИНТЕРАКТИВНОГО ТЕЛЕВИДЕНИЯ "Zala", VOKA [A]), Минск, Витебск, Брест, Гомель, Гродно, Могилёв, Полоцк, Новополоцк, Барановичи, Лида, Вороново, Молодечно, Пинск, Осиповичи, Жодино, Речица, Сморгонь, Щучин Слоним, Смолевичи.

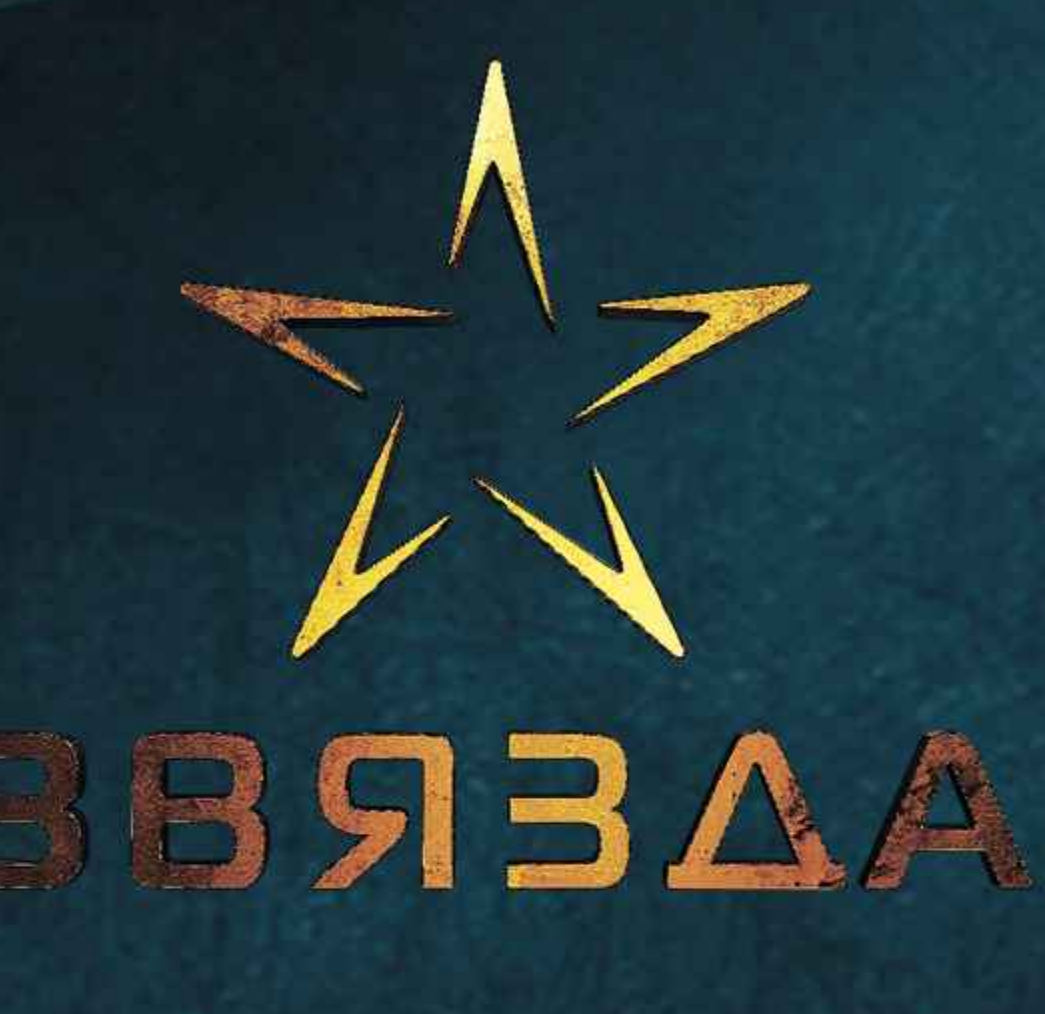

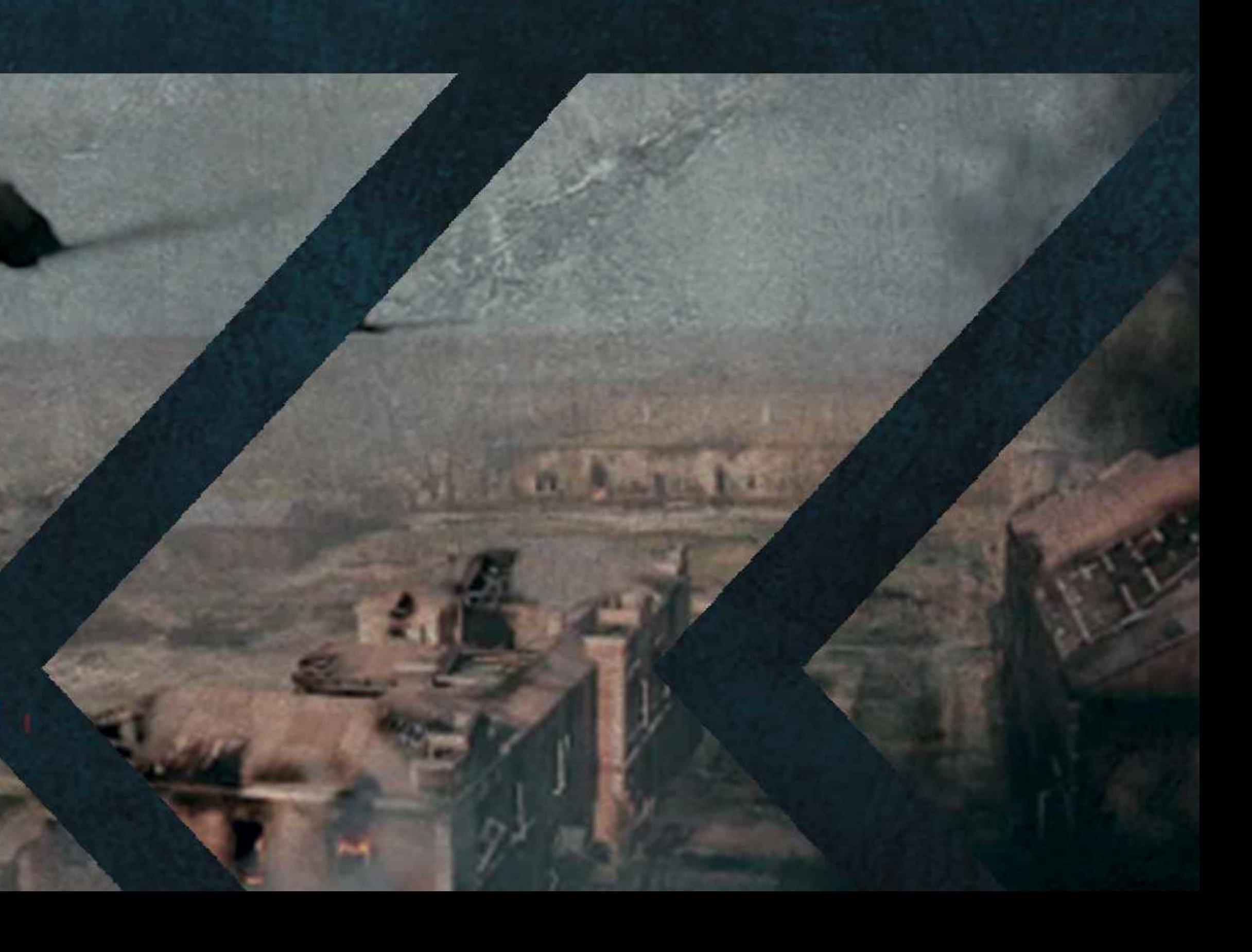

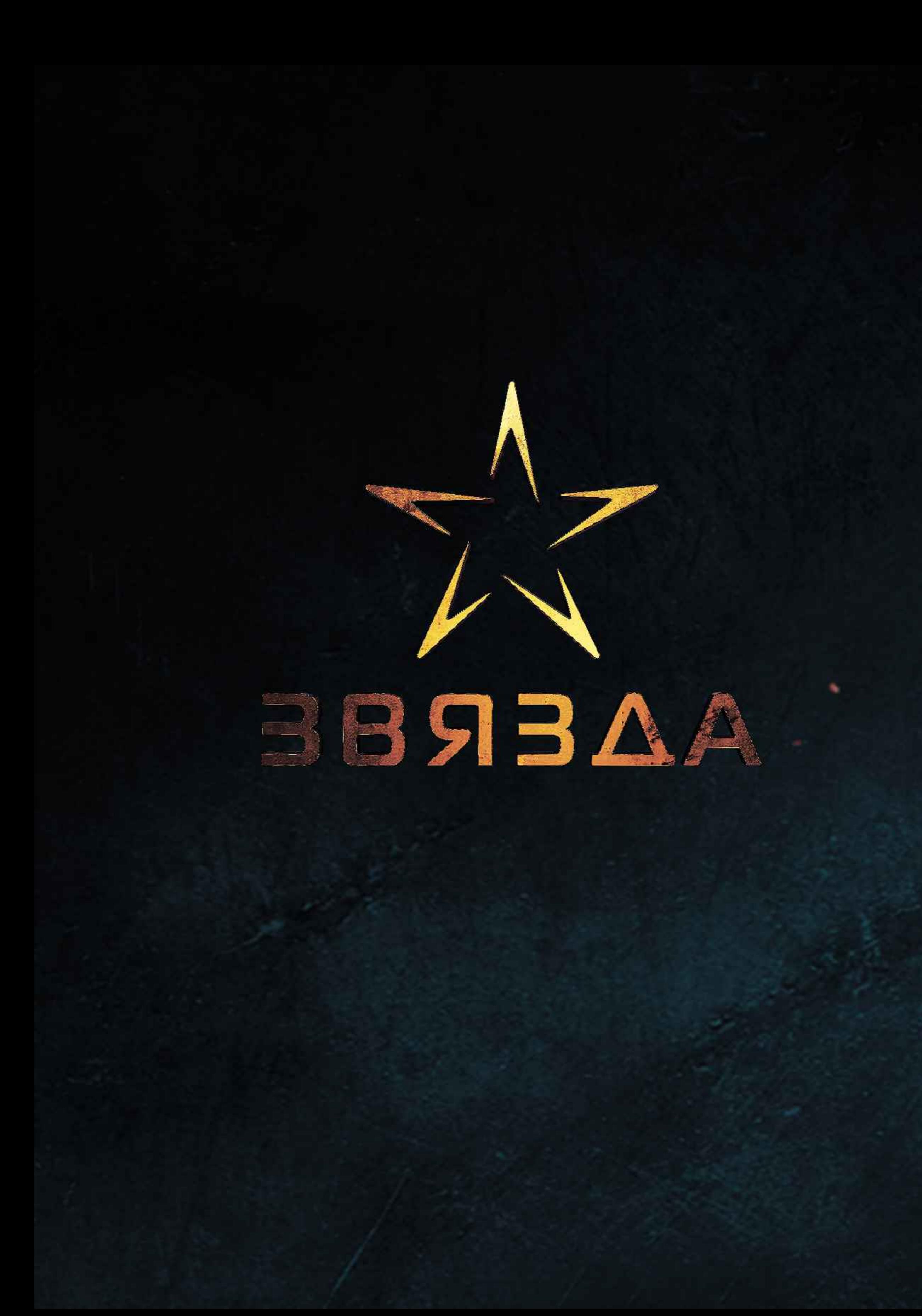

Контакты Редакции телеканала: тел: +375 (214) 505262, e-mail: vector-tv@tut.by.

По вопросам дистрибуции обращаться в ООО "Контент Медиа": тел./факс: +375-17-3029893, +375296105536, e-mail: kontentmedia @tut.by

Обращения кабельных операторов для организации доступа к сигналу при заключении договора:

• организация доступа по VPN-каналу - Петров Илья +375 29 613 32 14 • организация доступа по IP-соединению - Владимир Басов +375 29 721-41-73